Appendix - 'B'

**DECCAN COLLEGE OF ENGINEERING & TECHNOLOGY** DAR-US-SALAM, HYDERABAD – 500 001.

#### **DEPARTMENT OF MECHANICAL & PRODUCTION ENGINEERING**

### **CAD/CAM LAB**

## **LIST OF EXERCISES**

## **B.E. II/IV (MECH & PROD.) I SEM - COMPUTER DRAFTING LAB.**

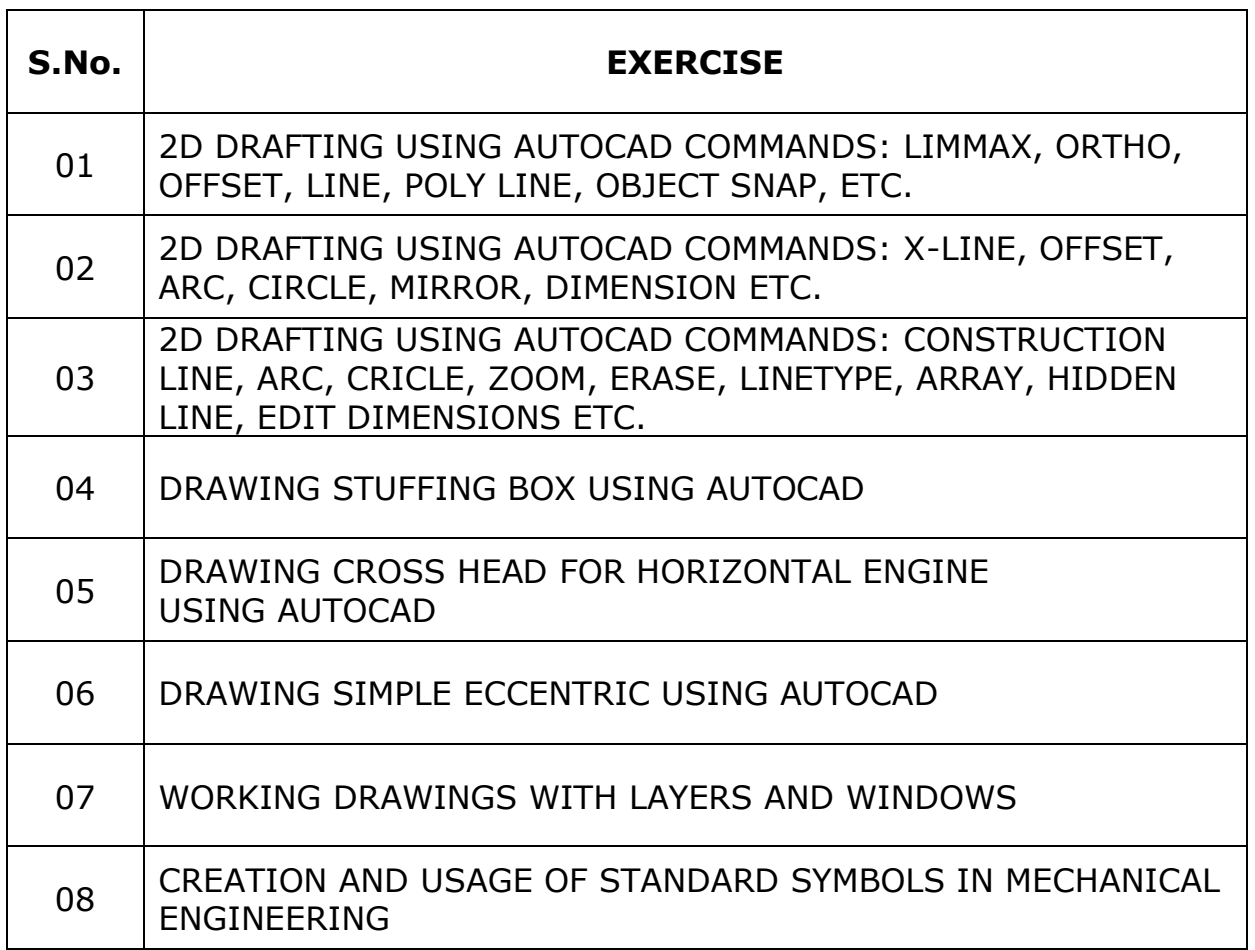

## **DECCAN COLLEGE OF ENGINEERING & TECHNOLOGY**

DAR-US-SALAM, HYDERABAD – 500 001.

# **DEPARTMENT OF MECHANICAL & PRODUCTION ENGINEERING**

## **LIST OF EXPERIMENTS**

### **CAD / CAM LAB**

# **YEAR: B.E. III / IV, I Semester**

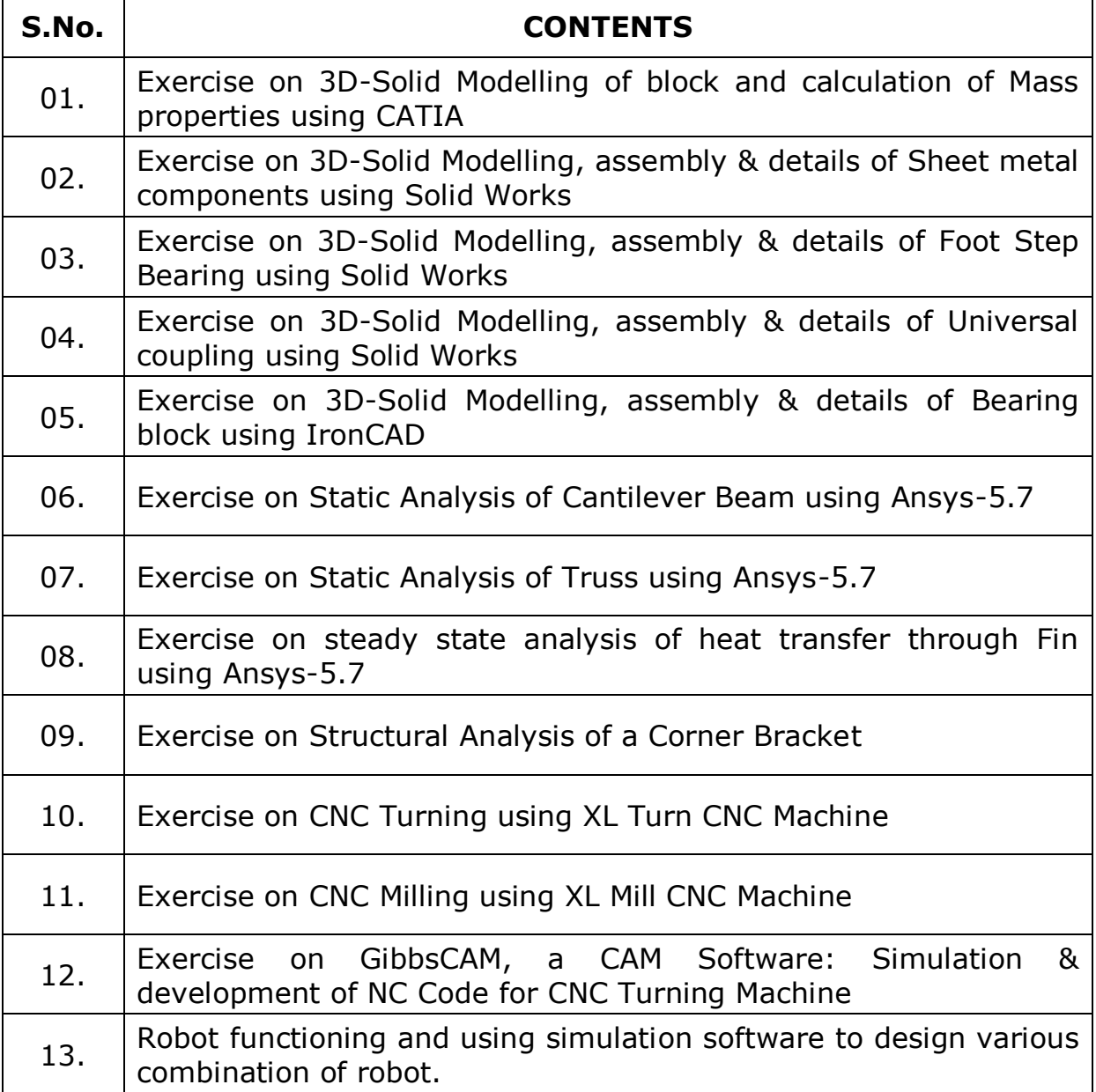